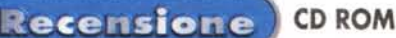

## **La Sfida per Agrabah**

Ogni volta che esamino un prodotto della Disney, spero sempre di potervi trovare qualche difetto evidente, indiscutibile e inconfutabile, per poterne parlare da queste pagine e dimostrare la mia indipendenza di giudizio e la capacità di criticare anche i potenti... Se continuo a parlare bene dei prodotti Disney, a qualcuno potrebbe venire in mente che io sia un "lacchè dell'imperialismo cartonistico disneyano".

Ahimè, devo correre questo rischio, perché anche" La Sfida per Agrabah" non mi ha voluto offrire appigli per criticare più di tanto l'operato del più famoso produttore mondiale di cartoni animati.

AI contrario, sin dall'installazione del programma si riceve la precisa sensazione che questo gioco abbia la classica "marcia in più": un software ben progettato, tale da rendere le animazioni così fluide che si ha la sensazione di assistere ad un cartone animato alla TV. Questo anche sul mio Pentium 100 con 24 MB di RAM (ma la casa indica come standard minimo il 486 da 66 MHz e 16 MB di RAM).

Chi si porterà a casa questo gioco non riceverà la brutta sorpresa di non poterlo far funzionare per mancanza di risorse adeguate.

Certo, con i sistemi meno potenti, vi sono momenti d'attesa di un paio di secondi quando il programma carica i dati, ma questi momenti d'attesa non disturbano, perché si hanno solo tra un'attività e l'altra, e mai durante quelle di gioco vere e proprie.

Cosa troverete ne "La Sfida per Agrabah", è presto detto: un qioco d'avventura per bambini dai quattro anni in su,

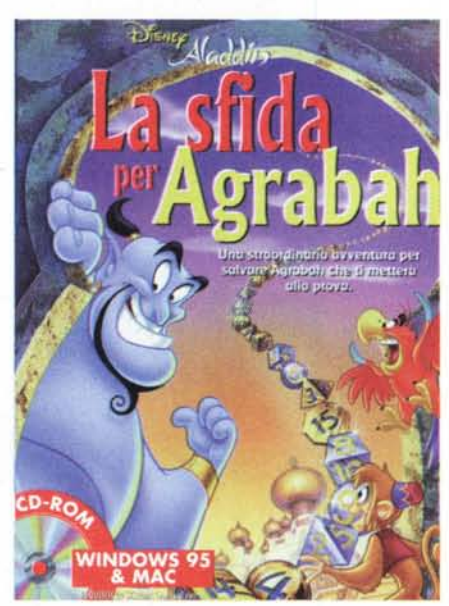

che non prevede le frustrazioni tipiche che il gioco d'avventura comporta (a volte non si sa davvero cosa fare e non si riesce ad andare avanti se non attraverso soluzioni spesso arbitrarie o astruse).

I percorsi del gioco (i progressi sono registrabili su disco) portano a spasso il piccolo giocatore in vari ambienti virtuali in cui s'imbatte in prove - manifeste, non nascoste - da superare.

Nelle Segrete s'imbatte in mamma ragno che gli consente di prendere uno strumento, lo scalpello, a patto che i suoi "ragnolini" siano adeguatamente sfamati.

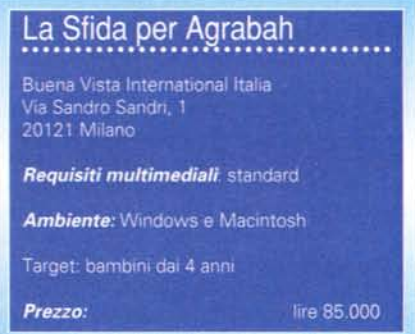

Nel muro dei numeri di Yazoul, usa lo scalpello per raschiare le combinazioni di numeri che, una volta indovinate, portano al crollo del muro ed alla possibilità di accedere al mercato di Agrabah.

Nel chiosco di Wacky Wakeem, effettua alcuni calcoli su di una tavoletta per barattare dei frutti e liberare il compagno d'avventura, la scimmietta Abu.

Jasmine, altro personaggio della compagnia, dovrà essere liberata dalla sua prigione, fatta di un mosaico di cristallo. Anche in questo gioco, non c'è alcun elemento astrusamente nascosto, quello che deve fare il bambino lo capisce e lo fa intuitivamente (anche aiutandosi con un'immagine in scala del mosaico, se necessario).

Anche la liberazione di Aladdin (perché non Aladino? Ecco, ho trovato un elemento in qualche modo criticabile!) prevede un gioco con cristalli colorati, sicuramente intuitivo e totalmente visivo, che al suo completamento consente l'ingresso nel vortice, un nuovo passo

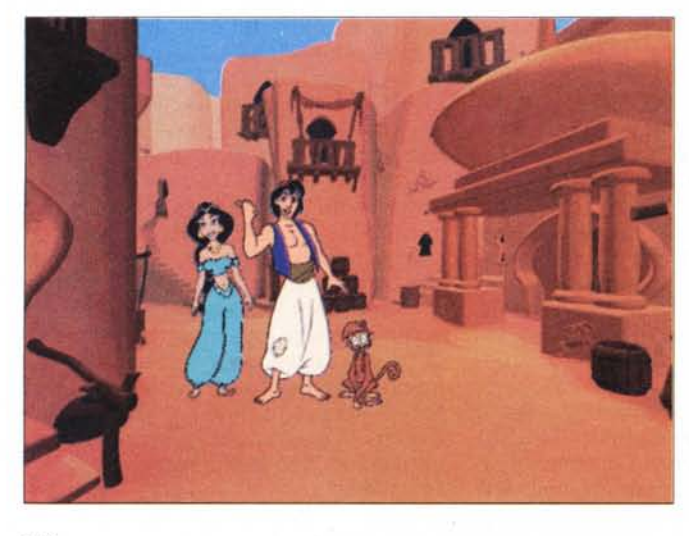

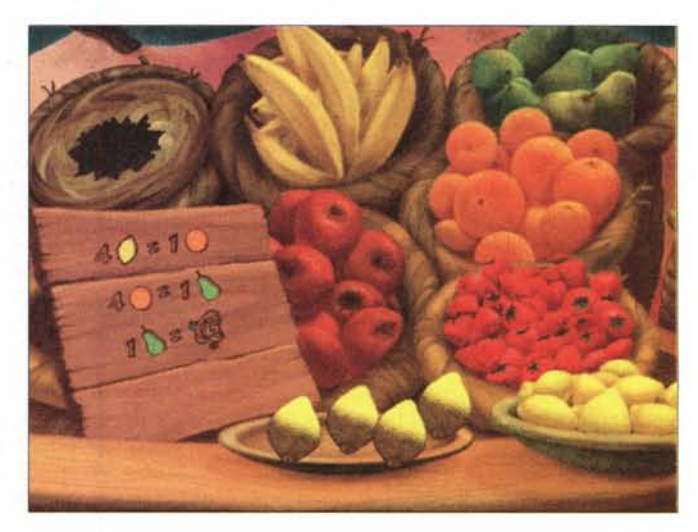

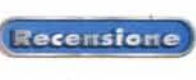

avanti verso la libertà.

Questo passo porta ad un altro gioco, quello dell'azzeccanumeri, che consiste nello spostare una pietra di una griglia sino a raggiungere la luce del vortice e afferrare Aladdin.

Una volta esauriti questi percorsi, il bambino può entrate nella bottega delle meraviglie, in cui sfida l'astuto mercante di Agrabah in un gioco che prevede la sistemazione di biglie colorate su di una scacchiera per formare, per primo, un quadrato.

C'è poi il gioco delle carte magiche, che

consiste nell'effettuare le giuste combinazioni di carte per eguagliare un numero dato. Il bambino, ancora, può giocare ai numeri mancanti: un quadrato di 10 numeri per lato, da O a 99, presenta dei vuoti che il giocatore deve riempire con il giusto numero nel tempo minore possibile.

Il gioco de "Il tempio" prevede un'attività di ricostruzione dei pilastri rotti, per renderli di altezza uniforme. Nel gioco dell'incastro c'è ancora una sfida con l'astuto mercante, questa volta per incastrare in una sorta di puzzle vari pezzi

ed essere quello che posa l'incastro conclusivo.

Si torna a giocare con i numeri nel gioco de "L'acchiappainsetti", in cui il bambino deve collocare il giusto numero di cavallette nei tre vasi.

Si continua poi con il gioco de "La Piramide e le chiavi triangolari", con quello de "I guardiani e i gioielli" e altri ancora. "La Sfida per Agrabah" è un gioco piacevole, divertente e istruttivo, visto che impone al bambino (senza darlo a vedere) degli utili esercizi matematici e spaziali. Da non mancare.

### **Encyclopédie**

Il sapere di questa enciclopedia è decisamente superato: vogliamo paragonare le moderne enciclopedie su CD-ROM all'enciclopedia di Diderot e D'Alembert? Sarebbe come paragonare un trumeau d'antiquariato ad un armadio quattro stagioni in ottimo truciolare supercompresso, ricoperto con laminato plastico ad alta resistenza e dotato di cassettiere a scorrimento veloce, appendiabiti automatizzati, eccetera...

Prima che qualcuno equivochi, si arrabbi davvero e mi scriva un messaggio e-mail "di fuoco": si tratta solo di uno scherzo per introdurre quello che davvero penso di quest'opera.

Mi piace, infatti, paragonarla ad un bel mobile d'antiquariato, ovvero ad un oggetto la cui utilità pratica può essere limitata, se comparata a quella d'un mobile moderno, ma la cui capacità di soddisfare intelletto e sensi è molto supe-

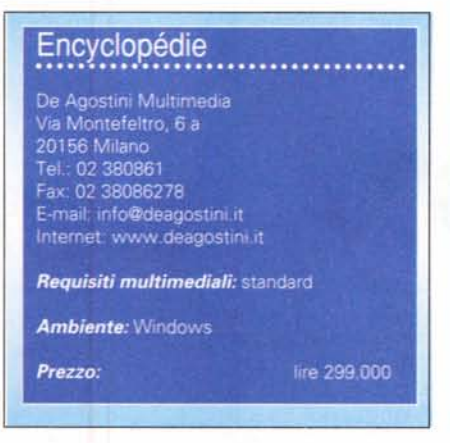

riore.

L'enciclopedia moderna diventa vecchia quasi giorno per giorno e dopo un paio d'anni diventa quasi obsoleta, men-

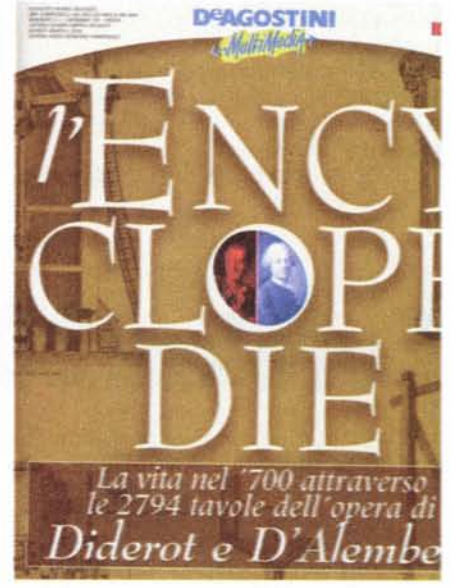

tre l'Encyclopédie non è più da considerare vecchia, ma antica, e quindi preziosamente immutabile.

Per il lettore che apprezza i fatti, più

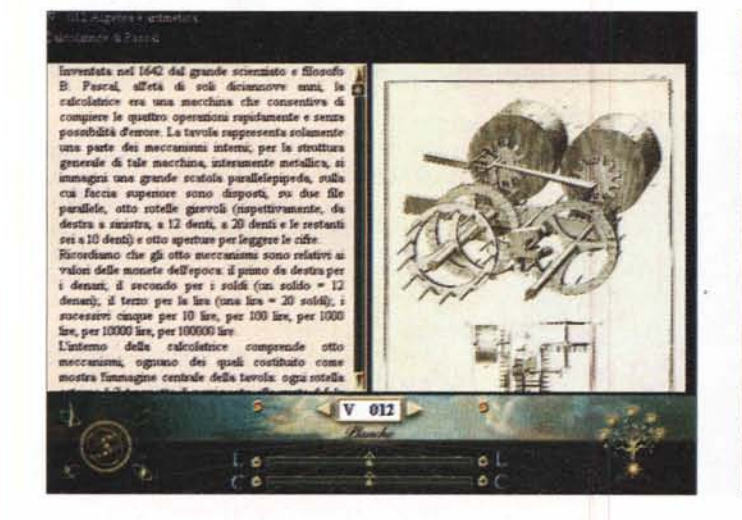

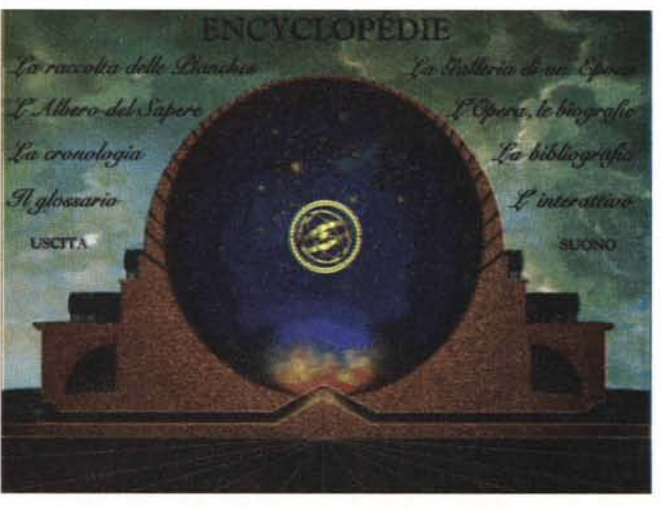

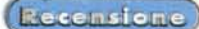

che i commenti di natura abbastanza personale, passo a specificare, almeno per sommi capi, i contenuti dell'opera.

Cominciamo dai numeri: 2.794 tavole accompagnate da didascalie. Queste Planches sono ordinate per argomento rispettando la numerazione originale e possono essere consultate, con l'uso d'una barra a scorrimento, per argomento o, direttamente, per numero di tavola (certamente utile, ma solo quando già si conoscono i numeri delle tavole d'interesse).

Le tavole presentano il testo e, accanto, l'immagine che può essere ingrandita a vari livelli, e anche fatta scorrere nelle varie direzioni, per consentire di apprezzare i dettagli al massimo ingrandimento possibile.

I testi contengono collegamenti ipertestuali e numerosi rimandi di approfondimento degli argomenti o di spiegazioni relative a termini specifici.

Come in ogni opera multimediale, an-

che in questa si trovano delle funzioni di ricerca, che operano sull'indice generale (titoli e sottotitoli).

La Galleria di un'epoca offre anche una sezione più" scenografica", con quadri animati: La residenza, L'arte militare, La manifattura, La campagna, Il mare, La città. Le animazioni, rese possibili dalle moderne tecniche digitali, sono basate sulle tavole originali e consentono di vedere, ad esempio, due spadaccini in duello, delle macchine d'epoca in movimento, eccetera.

Il tutto è accompagnato da musica del '700, eseguita con strumenti d'epoca.

Come il lettore può immaginare, vi sono degli approfonditi profili degli autori dell'opera, Diderot e D'Alembert, e dei collaboratori più famosi come Buffon, Rousseau, Montesquieu.

Nella sezione Cronologia è ripercorsa la storia dell'Europa all'epoca della preparazione dell'enciclopedia, con una panoramica su politica, scienza, musica, tecnica, arte, filosofia e letteratura.

Nella sezione intitolata "L'albero del sapere" viene illustrata graficamente l'impostazione gerarchica dell'intera struttura dell'opera, così come fu voluta dagli autori.

Nella sezione dedicata alla bibliografia si trovano, infine, i riferimenti necessari per eventuali approfondimenti.

Mi sembra di poter concludere affermando che quest'opera riesce a centrare il suo obiettivo, quello di riproporre in chiave moderna un sapere "d'epoca"

Chi sa apprezzare le cose dei "bei tempi andati", troverà piacevolissimo passare numerose serate davanti al monitor, esplorando le migliaia di "schede del sapere" di quest'opera. Consigliato specialmente a chi, come alternativa, ha la sola possibilità di sedersi davanti allo schermo TV: francamente, trovo che, ultimamente, la rosa dei programmi offerti si possa legittimamente definire sconfortante.

### **Eureka!2000**

Il fatto di avere un libro di riferimento che possa rispondere al volo ad una domanda - senza troppe pretese - che ci siamo posti, senza bisogno di accendere il computer, è indubbiamente comodo. Sarà sufficiente a farci accettare che i contenuti generali non si possono definire entusiasmanti?

Ho visto molte enciclopedie, negli ultimi anni, e ho capito che un buon sistema per verificarne la qualità generale è quello di guardare gli atlanti, siano essi geografici, astronomici o riferiti al corpo umano: il loro livello di dettaglio riflette la qualità generale dell'opera. Gli atlanti di quest'opera non sono certamente capaci di suscitare entusiasmi.

Neanche la qualità grafica generale suscita emozioni e meno ancora quella dei filmati, che mi hanno fatto per un momento pensare di essere tornato ad esaminare i primi tentativi di creazione d'opere multimediali (oggi la qualità TV è disponibile su ogni PC, non vedo perché dovremmo accontentarci di meno).

Per quanto riguarda i contenuti, mi guardo bene dal tentarne un esame critico completo, non ho un anno a disposizione per scrivere quest'articolo. Posso solo affermare che ho verificato la presenza di schede su personaggi contemporanei, come Bill Clinton e Oscar Luigi

Scalfaro: qualche riga biografica e una fotografia di gruppo per Clinton, meno righe e nessuna fotografia per Scalfaro. Tecniche Nuove ha importanti azionisti americani? Per la cronaca, non ho trovato il nome della Lewinsky ... e ho segnato un punto a favore dell'opera (non ne potevo più, di quel nome, cre-

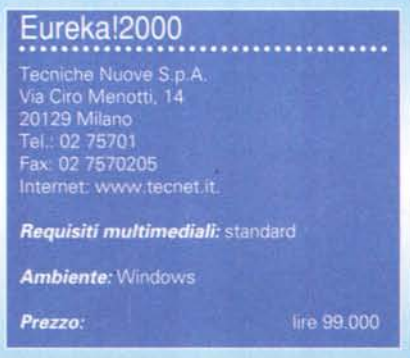

MUSCOLI DEL CORPOI FACCIA VENTRALE Frontale Orbicolare delle palpebr **Dettoide Sternoloid Grande nettoral** Grande rett o dell'addo Grande dentato **Gr ••••••••••• •....\_. Bicioite brachiale Drachioradiste 1110<0** Petting **Medio adduttore<br><mark>dell'a</mark>coscia** Sartorio **Tibiate anteriore**  $\odot$ 

detemi!).

Ma cosa si trova nell'enciclopedia multimediale - vi chiederete. Bene, ve lo riassumo in poche parole, facendo riferimento alla schermata d'apertura, in cui appaiono le voci "Consultazione", "Mediateca", "Percorsi tematici", "Miscellanea", "Siti Internet", "Codici", "Quiz" e a" Aggiornamenti".

La consultazione prevede la ricerca delle voci in due modi: semplice o avanzato. Quest'ultimo modo prevede l'uso dei classici operatori booleani (AND e OR). Una volta individuata la scheda, è possibile copiarne o stamparne i conte-

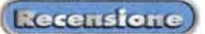

#### nuti.

La sezione Mediateca offre immagini, **fil**mati e tabelle di vario genere: la prima voce cliccabile è quella di Adolf Hitler, ma poco più sotto si trova un **fil**mato dedicato alla collisione dei corpi (certi personaggi della storia li abbiamo già visti, fin troppo, personalmente preferisco i filmati

d'animazione che spiegano i vari fenomeni fisici).

Nella sezione Percorsi Tematici c'è la possibilità di esplorare specifici rami della conoscenza. Sono d'accordo con l'editore quando afferma che la possibilità di attivare i percorsi tematici è una delle caratteristiche più interessanti delle enciclopedie multimediali, perché sono uno strumento di apprendimento rapido

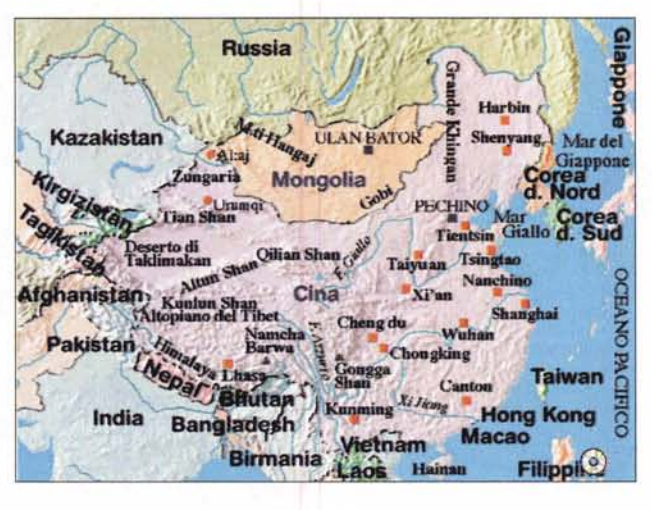

(anche se solo superficiale) di una data materia (meglio una" infarinatura" che niente ... ).

Nella sezione Miscellanea si trovano ricette, calendario, frasi celebri e antologia. Quest'ultima è costituita da una raccolta di poesie che si possono ascoltare a comando.

Immancabile la sezione dedicata ai siti Internet e, visto che l'editore è Tecniche Nuove, altrettanto immancabile la sezione dedicata ai Codici, a cominciare dalla Costituzione.

Per chi ama verificare lo stato delle proprie conoscenze c'è anche una sezione di quiz culturali.

Neanche in questa enciclopedia manca la Linea del Tempo, ovvero lo strumento capace di collocare e collègare nel periodo giusto i fatti più disparati, siano essi letterari, musicali, politici, scientifici o quanto altro.

Posso essere chiaro, nelle mie conclusioni: **il** mercato offre di meglio. Questo non toglie che Eureka!2000 possa avere i suoi spazi, sia per questioni di accessibilità del prezzo, sia per il fatto che offre l'agile volume su carta, capace di risolvere dei problemi al volo. Se potessi permettermelo, certamente viaggerei solo su grandi automobili di gran lusso, almeno sui lunghi percorsi. Per girare in città, preferisco però un'utilitaria o **il** motorino. A buon intenditor...

# **Zanichelli Giovani**

La Zanichelli aveva esordito nel mondo delle enciclopedie per computer pensando che fosse sufficiente trasporre i contenuti della versione su carta a CD-ROM. L'operazione, all'epoca, era stata affidata ad informatici puri, probabilmente risorse interne, che non prestavano certo molta attenzione alla grafica (e si vedeva).

Con una partenza siffatta, non c'è da sorprendersi se anche le versioni d'oggi delle enciclopedie Zanichelli (qui mi occupo della versione "Giovani", ma le cose non cambiano con quella" Professional") rimangano essenzialmente trasposizioni su disco di versioni pensate per la carta.

Zanichelli, infatti, ha scelto di privilegiare i fatti piuttosto che il "folklore multimediale". Così, in pratica, vi rimanda ad altre opere se desiderate vedere filmati (ne presenta solo una mezza dozzina). Sbagliato? Giusto?

Certamente vi sono più scuole di pensiero, su questo soggetto.

La realtà è che certi "contributi multimediali" delle enciclopedie lasciano il tempo che trovano, sono veramente inessenziali, e in ogni modo troppo scarsi per avere qualche peso.

Non è improbabile che con l'avvento del DVD questo cambi in modo significativo. Le grandi capacità di questo suppor-

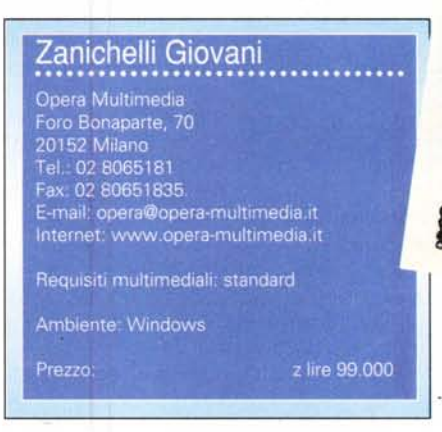

to potranno consentire di inserire filmati in quantità abbastanza significative.

L'inserimento dei filmati rimarrà sempre e comunque, a mio parere, un fatto di scarso rilievo nell'economia generale di un'enciclopedia. Non si può dire lo stesso dei filmati d'animazione, che possono essere di grande utilità ai fini della trasmissione della conoscenza.

Tanto per fare un esempio: un'animazione che illustri il funzionamento del motore d'automobile potrebbe riuscire a fare capire anche a mia moglie l'utilità di fare controllare il livello del lubrificante, di tanto in tanto...

ZanichelliGiovani è il mitico Cd-Rom<br>per studiare, conoscere e informansi<br>tiene l'Enciclened: ce e informansi Per studiare, conoscere e informarsi.<br>L'ene l'Enciclopedia Zanichelli 1900.<br>Dizionario Zinggia Zanichelli 1900. Figure in the Cal-Rom<br>Dizionario Zingarella Zanichelmarsi. Con<br>Dizionario Zingarelli minore più il<br>zionario in 5 rearelli minore più il dene l'Enciclopedia Zanichelli 1999 più il<br>Dizionario Zingarelli minore più il Di-<br>zionario in 5 lingue: percorsi didatte mondiale Dizionario Zingarelli minore più il Di-<br>zionario in 5 lingue- percorsi didattici,<br>atlante mondiale, tavole interattici,<br>per soddisfare one interattici, zionario in 5 lingue; percorsi didattici,<br>atlante mondiale, tavole interattici,<br>per soddisfare ogni interesse persona.<br>per divertirsi egni interesse persona. suame mondiale, tavole interattive.<br>
per soddisfare ogni interesse personale o<br>
per divertirsi, sezioni speciali dedication<br>
musica, fumetti per soddisfare ogni interesse personale o<br>per divertirsi, sezioni speciali dedicate o<br>musica, fumetti, sport, cinema<br>game, con consiste cinema per divertirsi, sezioni speciali dedicate o<br>musica, fumetti, sport, cinema, video<br>game, con consigli per navigare su loco-<br>net. Tutto l'inita tuusica, fumetti, sport, cinema, video-<br>game, con consigli per navigare su lideo-<br>net. Tutto l'utile più tutto il dilettersaine, con consigli per navigare su Inter-<br>net. Tutto l'utile più tutto il dilettevole.

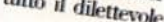

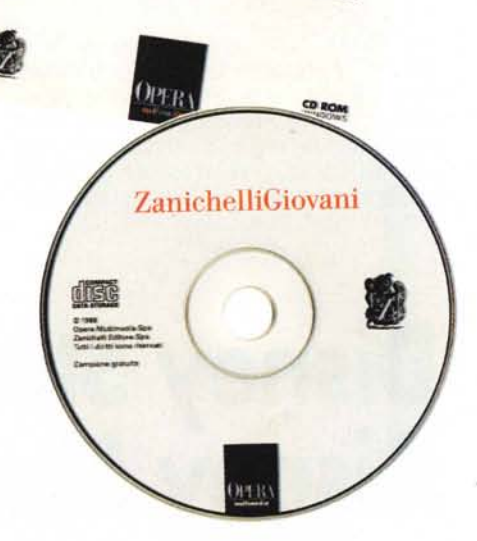

Le animazioni mancano, in questa enciclopedia, che tuttavia ha più che diritto d'essere chiamata multimediale grazie a numerosi riferimenti musicali ben

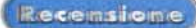

Mosches Muhanmad Ak, <sup>13</sup> Card Câiro, Il (ar. Al Qabrah) Cap. dell'Egito (ab 6.955.000), capol del governatorato omon. (214 km<sup>2</sup>). sulla destra de! Nilo, ai margini del delta. Centro amministrativo, finanziario e commerciale del paese, porto fluviale e sede dimdustrie siderurgiche, meccaniche, tessä, chimiche, alimentari, del tabacco e del vetro. È la più popolosa città africana (con l'aggiomerato urbano raggiunge 自 (2) 头 2 17.000.000 di ab.) Le due università e $i$ numerosi musei (Egitio, dell'Arte Araba. Copto) ne fanno il marsimo centro **.cuhuralt: lSlimIC() e J.ma:meì.** frequentatissima, del tunamo intem Il primitivo insediamento (al-Fustat) ebbe origine da un accampamento militare Monthey Muh ad Ali, DCa arabo (641) costituito nei pressi di un O, **••.••.••..•.• .fn\_•.•...•.•.• ~ •...***.t* -lJ **,ll; .••••.•••••.•••** A~"...:J

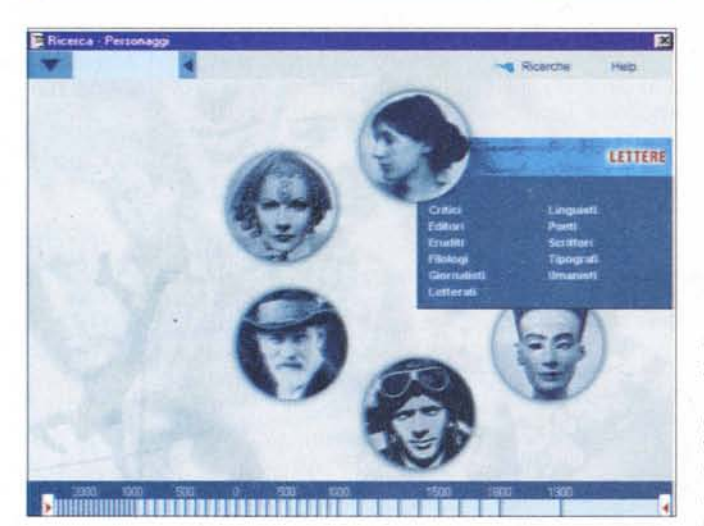

organizzati. Non sapete cos'è un "allegretto"? Potete sentire un brano di Mozart, d'adeguata durata, che vi fa capire cos'è. Volete rinfrescarvi la memoria sulle melodie della "Sinfonia dal Nuovo Mondo" di Dvorak? Trovate un brano abbastanza lungo, capace di farvi ricorimmagini proposte, che sono abbastanza curati.

Per il resto, che dire? Non posso fare analisi approfondite dei contenuti, posso solo fidarmi della grande tradizione editoriale di Zanichelli.

Debbo però aggiungere, concluden-

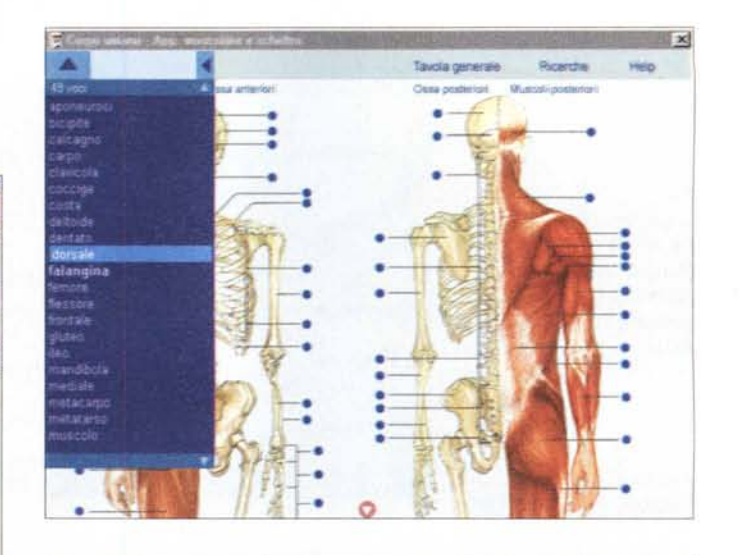

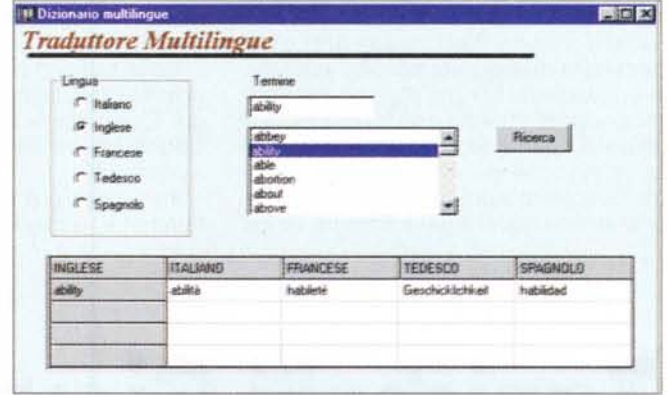

dare i tratti essenziali della sinfonia.

La veste grafica è piuttosto piacevole e Zanichelli Giovani supera anche l'esame degli atlanti, come si può vedere dalle

do, che l'editore include nell'enciclopedia uno strumento abbastanza interessante, il dizionario multilingue. In pratica, si sceglie una delle cinque lingue presenti (italiano, francese, inglese, tedesco e spagnolo) e si ottiene in contemporanea la traduzione nelle restanti quattro del termine prescelto.

A cosa serve *ì* Non certo per risolvere i problemi posti dalle traduzioni di livello professionale, ma allo studente questo strumento può servire magnificamente come riferimento linguistico rapido. Lo aiuterà anche a ricordare d'essere non solo un cittadino del proprio paese, ma anche un vero europeo.

### **Disney Studio Grafico Disney Mulan**

La sola cosa che non va in questo programma è il titolo, che specifica due volte che si tratta di un prodotto Disney. Non sarebbe bastato Studio Grafico Mulan? Forse qualcuno comincia a temere la concorrenza degli agguerriti nuovi produttori di animazioni al computer?

A giudicare da questo programma,

credo proprio che alla Disney abbiano fatto molti progressi in campo informat co e che stiano affilando le armi per contrastare la nuova concorrenza sul loro stesso terreno

Posso solo augurarmi che questa battaglia tra i nuovi arrivati nel camp dell'animazione e la vecchia, cara Disney, possa portare solo ad un miglioramento generale della produzione, senza vincitori né vinti. Riuscite ad immaginare un mondo senza i cartoni animati di Disney? Credo proprio che sarebbe un

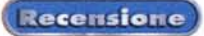

#### Disney Studio Grafico, Disney Mulan

Buena Vista International Italia<br>Via Sandro Sandri, 1 20121 Milano

Requisiti multimediali: standard

Ambiente: Windows 95

Target: bambini dai 4 anni... e loro genitori

Prezzo: lire 50.000

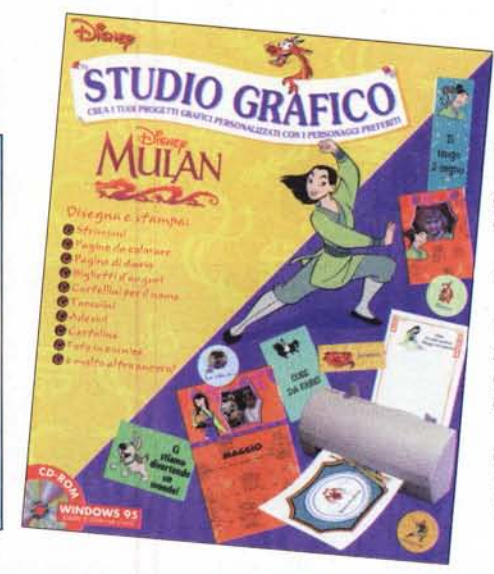

sere riassunte in un diario, potete farlo.

Se volete inviare una serie di inviti agli amici, potete anche stampare dieci etichette alla volta.

Quando volete, potete anche stampare gli indirizzi direttamente sulle buste.

Non avete voglia di andare a comprare un biglietto d'auguri? Non ha importanza, perché potete confezionare tutti i biglietti d'auguri che desiderate, per le più disparate occasioni.

Ancora, potete confezionare biglietti d'invito, carta intestata, cartellini per il nome, segnaposto, tovagliette, cartoline, adesivi.

Tutti questi tipi di produzioni grafiche

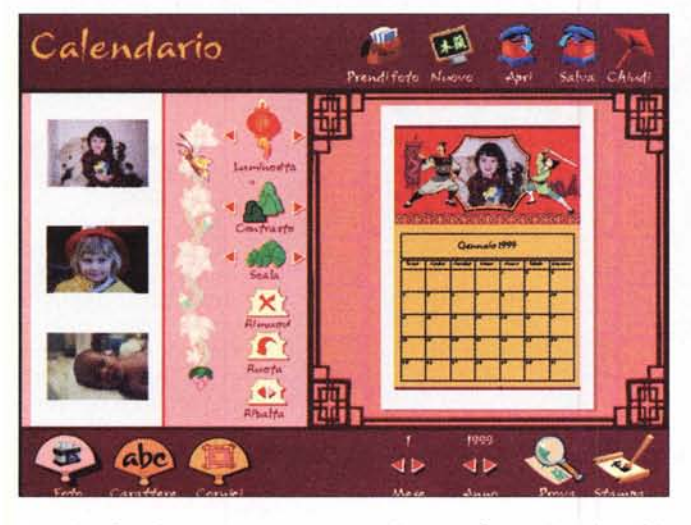

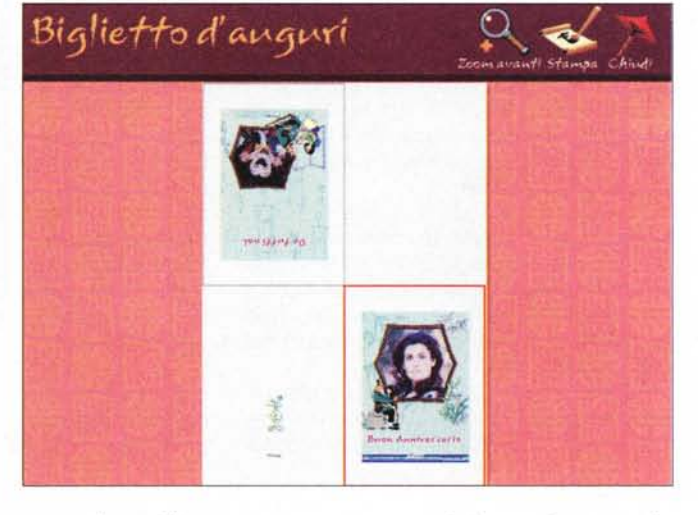

mondo più triste, quanto meno per i nostri bambini.

In questo Studio Grafico, la Disney non offre molte animazioni (solo quelle di apertura e le evoluzioni del grillo mentre si usa il programma), perché più che di un gioco si tratta di un vero e proprio programma di grafica, che si distingue in due modi: per efficienza e per semplicità d'uso.

L'interfaccia in questo caso è interamente grafica, non vi sono menu in cui perdersi, ma solo pulsanti sensibili che sono graficamente significativi e che sono accompagnati in ogni caso da scritte di specifica (apri, chiudi, stampa, eccetera).

Il genitore potrà ridurre al minimo i suoi interventi, dopo la semplicissima installazione, anche nel caso di bambini molto piccoli (la Disney non dà indicazioni, almeno sul libretto, così mi sono assunto io la responsabilità di giudicare il programma adatto a bambini dai quattro anni in su).

"Si, va bè, ma Lancillotto?" - recitava un'animazione pubblicitaria di tanti anni fa, per invitare ad "arrivare al dunque". Certo, è arrivato il momento di specificare cosa offre questo Studio Grafico, che deve essere grosso modo tutto quello che potete desiderare nel campo della grafica per famiglia. .

Volete preparare uno striscione per scendere in piazza per protestare per le tasse troppo alte? Potete.

Volete confezionarvi un segnalibro che vi assicuri un modo più piacevole e civile delle" orecchiette", per tenere il segno delle vostre letture? Come già fatto.

Avete finito i biglietti da visita e ne avete bisogno urgente? Potete già riporli nel portafoglio.

Non siete riusciti a mettere le mani sul calendario Pirelli? Consolatevi preparando il vostro calendario personalizzato.

Avete bisogno di dare una "gonfiatina" al vostro ego? Convincete i vostri figli a confezionare un attestato che vi dichiari il migliore genitore del mondo (impedite loro di scrivere che siete il genitore migliore che hanno, seguendo l'esempio dei miei figli...).

Se ritenete che le vostre giornate siano così piene e interessanti da dover essono accompagnati da una buona serie di immagini che possono essere scelte a piacere, ruotate e personalizzate agendo sui pulsanti della luminosità e del contrasto, ad esempio.

La dotazione di immagini e fotografie è certamente adeguata per ottenere dei risultati più che soddisfacenti. Ovviamente, le immagini messe a disposizione non possono bastare quando si desidera personalizzare le proprie opere grafiche in modo inequivocabile, aggiungendo le proprie foto. Studio Grafico provvede anche a questo, offrendo la possibilità di importare delle foto dalla macchina fotografica o dallo scanner digitali.

Il programma consente di miniaturizzare tutte le immagini personali presenti su disco, così che si possono scegliere le immagini a video, con grande facilità.

Tutte le operazioni, dalla digitazione dei testi alla scelta delle immagini, dalla rielaborazione delle foto all'anteprima di stampa, eccetera, si possono effettuare con grandissima semplicità.

Divertente per i bambini, utile ai grandi. Cosa possiamo volere di più?

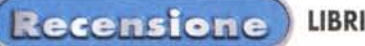

### **I Libro dei Fatti**

I fatti sono fatti, e possono essere trasformati in cifre o informazioni precise; quasi sempre.

Il quasi non dipende dall'editore e dal suo impegno a fornire informazioni, ma dalla loro natura.

Per esempio, se trovo delle informazioni sulle forze armate di qualunque paese, il dato fornito sarà necessariamente, sempre, approssimativo e incompleto (l'Iraq, ad esempio, credo che non fornirebbe dati attendibili...); se invece voglio sapere chi era il Presidente del Consiglio italiano nel maggio del 1983, l'informazione sarà precisa e certa.

Novecento pagine di fatti nudi e crudi possono essere moltissime e racchiudere informazioni essenziali, su cui elaborare ampiamente.

Nel Libro dei Fatti si trova di tutto, dalle maggiori cause di morte alle statistiche sulle nascite, dai dati sulle importazioni di equini alla pressione fiscale nei paesi UE, dall'elenco dei deputati all'elencazione dei maggiori disastri nel mondo, eccetera.

Mi sentirei di raccomandare questo libro a chiunque desideri avere una miriade di fatti a portata di mano, per docu-

#### Il Libro dei Fatti

Adnkronos Libri Distribuzione: disponibile in libreria e in edicola

Prezzi: solo libro, lire 14.000<br>libro e CD-ROM, lire 29.000

mentarsi in caso di necessità. Mi piacerebbe raccomandarlo calda mente a certi giornalisti televisivi, che non sono sempre dei mostri di precisione, nei loro servizi. Potrebbero così forse smetterla di affermare ogni paio d'anni, ad esempio, che l'inverno in corso è il peg-

giore che si ricordi a memoria d'uomo.

ANNUALE DELL'INFORMAZIONI L'ENCICLO PER IL LAVORO<br>LO STUDIO n kronos IL DIVERTIMENTO **Lerza millemno** Totto Il nepa

adn krono:

Forse dovrebbero dire .a memoria di giornalista televisivo...

UN MILIONE INFORMAZIONI

A PORTATA

PER IL LAVORO

O STUDIO

**DIVERTIMENTO** 

 $\bullet$ Ā  $\blacktriangleright$ 

> In questo milione di informazioni che racchiudono l'anno passato, tutti possiamo trovare il fatto utile, la cui scoperta o riconferma può ripagarci ampiamente del prezzo, peraltro modesto,

sborsato per l'acquisto.

### **Virus Veri rischi e false leggende sulle infezioni virtuali**

Sono d'accordo con l'autore di questo libro, Alessandro Fronte (chimico e giornalista scientifico che collabora con la RAI e con numerose testate): ci sono leggende a proposito dei virus, ma esistono anche dei veri rischi.

Chi non conosce come stanno le cose potrebbe trovare beneficio dalla lettura di questo libretto di poco più di cento pagine, in cui è spiegata la natura dei virus informatici, le tipologie, le forme classiche e quelle moderne, i loro sistemi di diffusione.

Naturalmente, sono indicati anche i sistemi di prevenzione, sia per gli attacchi da disco che per quelli telematici, via Internet.

#### Virus

Veri rischi e false leggende sulle infezioni virtuali

Avverbi Edizioni C.P. 19180<br>00100 Roma Internet: www.avverbi.it E-mail: avverbi@flashnet.it

Distribuzione: disponibile in libreria

Prezzo: lire 12.000

La lettura di questo libretto non mette al riparo dai virus, ma certo sensibilizza il lettore al problema e lo mette in

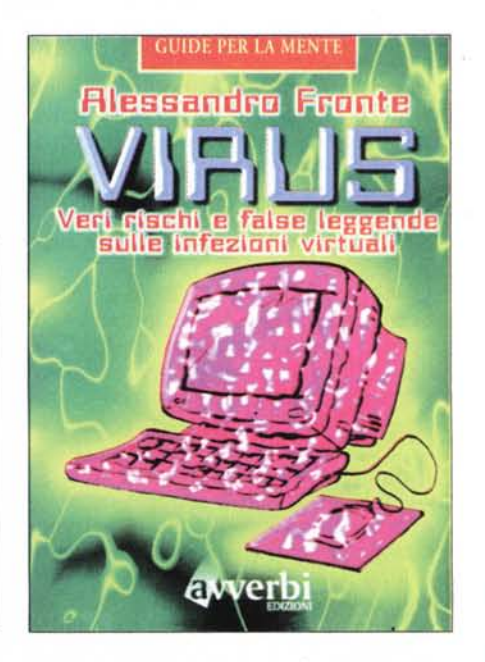

condizioni di studiare difese appropriate con maggiore competenza. MB

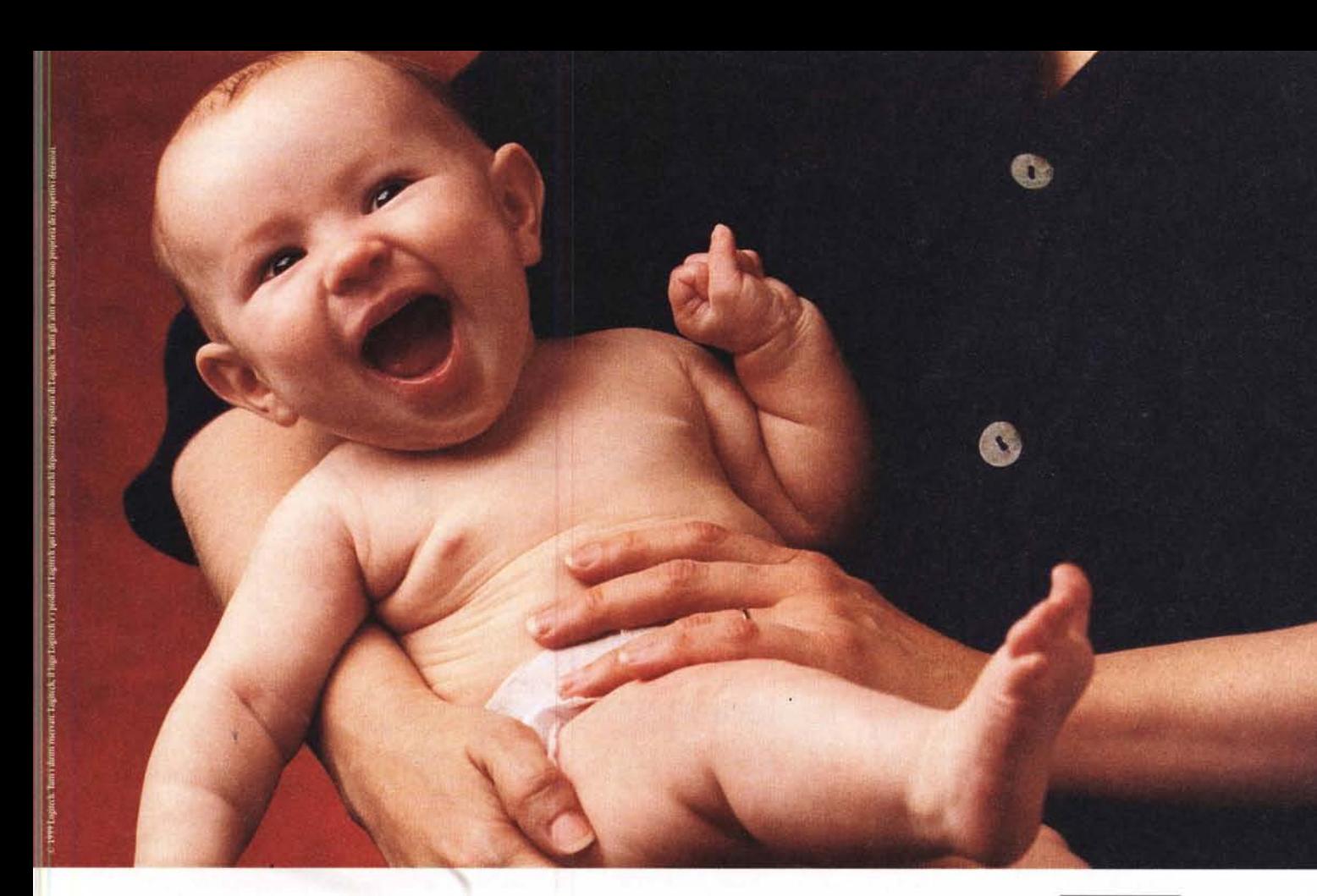

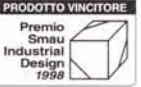

### Cogli l'attimo e invialo all'istante.

**QUICKCAM®** 

۰ **QuickCam™ Home**

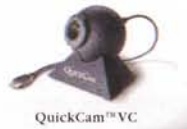

Con la nuova gamma di videocamere Logitech<sup>®</sup> QuickCam<sup>®</sup> per PC, puoi istantaneamente catturare e inviare video e-mail da Milano a tuo fratello che sta a Miami oppure stabilire una connessione video "live" con colleghi di lavoro in altre sedi o anche con amici in viaggio, O semplicemente spedire ai tuoi cari singole immagini. Provale subito: è divertente, è sorprendente, è semplicissimo, è economico, Le videocamere Logitech QuickCam si collegano alla porta USB o alla porta parallela. Immagini fisse o video in movimento sono acquisite a colori con un'ottima risoluzione, direttamente dal PC e se vuoi anche ritoccate elettronicamente.Tutte compatibili Windows' 95, Windows<sup>6</sup> 98. Mac OS e con un prezzo che ti sorprenderà. Cattura ciò che desideri e fallo vedere a chi vuoi. [www.logitech.com](http://www.logitech.com)

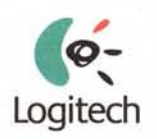

**It's what** you touch,"  $Logitech$  **Italia**,  $Tel. 039 - 6057661, *Far. 039 - 6056575*$